$1/2$ 

## ELENCO\_intestazCols\_con\_fetch\_fields\_\_00S.php

```
<html> <head><title>Intestaz. colonne con fetch_field</title></head>
 <body><h3>elenco offices per territorio</h3>
<?php
 \text{fdriver} = \text{new} mysqli driver();
 $driver->report_mode = (MYSQLI_REPORT_ERROR | MYSQLI_REPORT_STRICT);
 $host
            = "localhost";
 $username = "root";//--- "rootSSSSSS";
 $password = "root"://--- oppure ""
 $db_{none} = "classificationodels";//--- " classicmodelsSSSSSS";
try \{$conn = new mysqli ($host, $username, $password, $db_nome);
  $tab = "offices";//--- "officesSSSSSS";
                                                          //--- "SELECT officeCodecity,
  $sql = "SELECT officeCode, city, country, territory";
  $sql .= "FROM $tab ORDER BY officeCode;";
                                                          //--- . . . ORDEBY officeCode;";
  $result = $conn - $query ( $sq];
  if ( s result->num rows === 0 )
      exit ("nessuna riga estratta dalla tabella $tab");
  echo "<table border='1'>";
  echo "<\text{tr} \n";
  while ($field = $result-> fetch_field())
      echo "<th>" $field->name "</th>\n";
  echo "</tr>\n";
  while ( \frac{1}{2}row = \frac{1}{2}result->fetch_assoc ( ) ) {
      echo "<\text{tr}\text{>}\ln":
      foreach (\$row as $key => $val)echo "<td>". $val ."</td>";
      echo "</tr>\n";
  \mathcal{F}echo "</table></body></html>";
  $result->free():
  $conn<mark>->close();</mark>
} //----------------------------- fine try
catch (mysqli_sql_exception $e) {
  $message = " errno=" \cdot $e<sup>-</sup>>getCode() \cdot "<br>\n"; //--- codice errore SQL
                                          . "<br>\n\cdot"; //--- descrizione dell'errore
  . "<br>\n": //--- script che rileva l'errore
  smessace = \text{se} > qetFile()
  $message .= "linea: " . $e<sup>-</sup>>getLine() . "<br>\n"; //--- linea che rileva l'errore
  exit ("Attenzione: " . $message . "<br/>>hr/>\n");
```
 $\mathcal{F}$  $?$ 

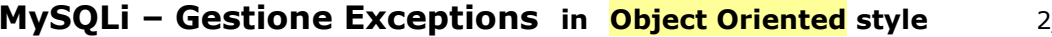

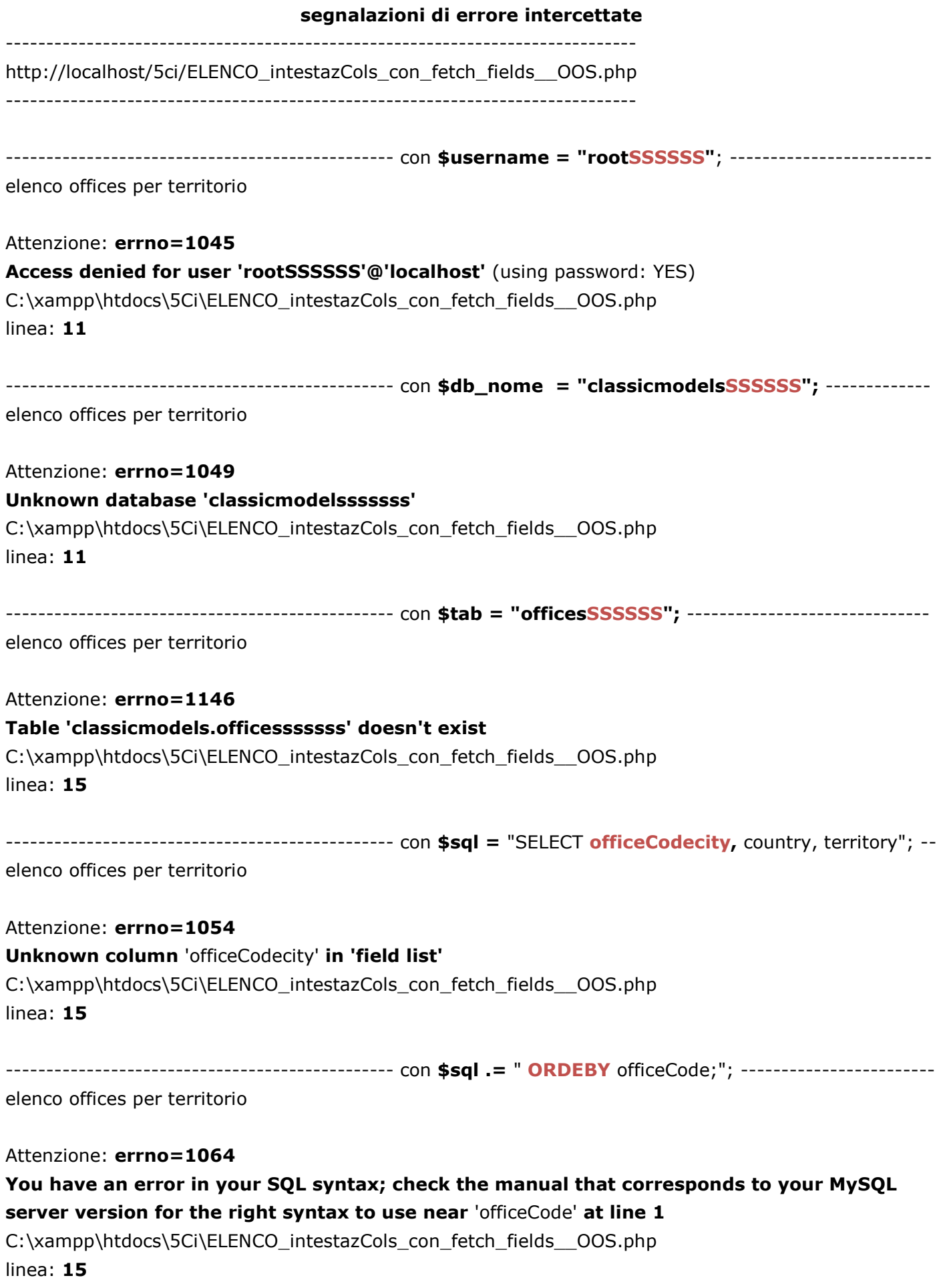